СОГЛАСОВАНО Главный метролог<br>ФБУ «Нижегородский ЦСМ» Т.Б. Змачинская М.П. 2022 г.  $\frac{u}{0}$   $\sqrt{0}$ 

Государственная система обеспечения единства измерений

Твердомеры ИТВ Методика поверки

1600-02-22 MIT

#### 1 Общие положения

1.1 Настоящая методика поверки (далее - методика) распространяется на твердомеры ИТВ согласно эксплуатационной документации [1] и устанавливает методы и средства их поверки.

1.2 Прослеживаемость при поверке твердомеров обеспечивается применением эталонов единиц величин и (или) средств измерений, применяемых в качестве эталонов единиц величин согласно Положению об эталонах [2] по государственным поверочным схемам [3] - [4], устанавливающим порядок передачи единиц или шкал величин от государственных первичных эталонов единиц (шкал) величин [6] - [7].

1.3 В методике поверки реализуются методы прямых и косвенных измерений.

1.4 Интервал между поверкам - 1 раз в год.

#### 2 Перечень операций поверки средства измерений

2.1 Перечень операций поверки, распространяющихся на все виды твердомеров, приведен в таблице 2.1

Таблица 2.1 - операции поверки для всех видов твердомеров

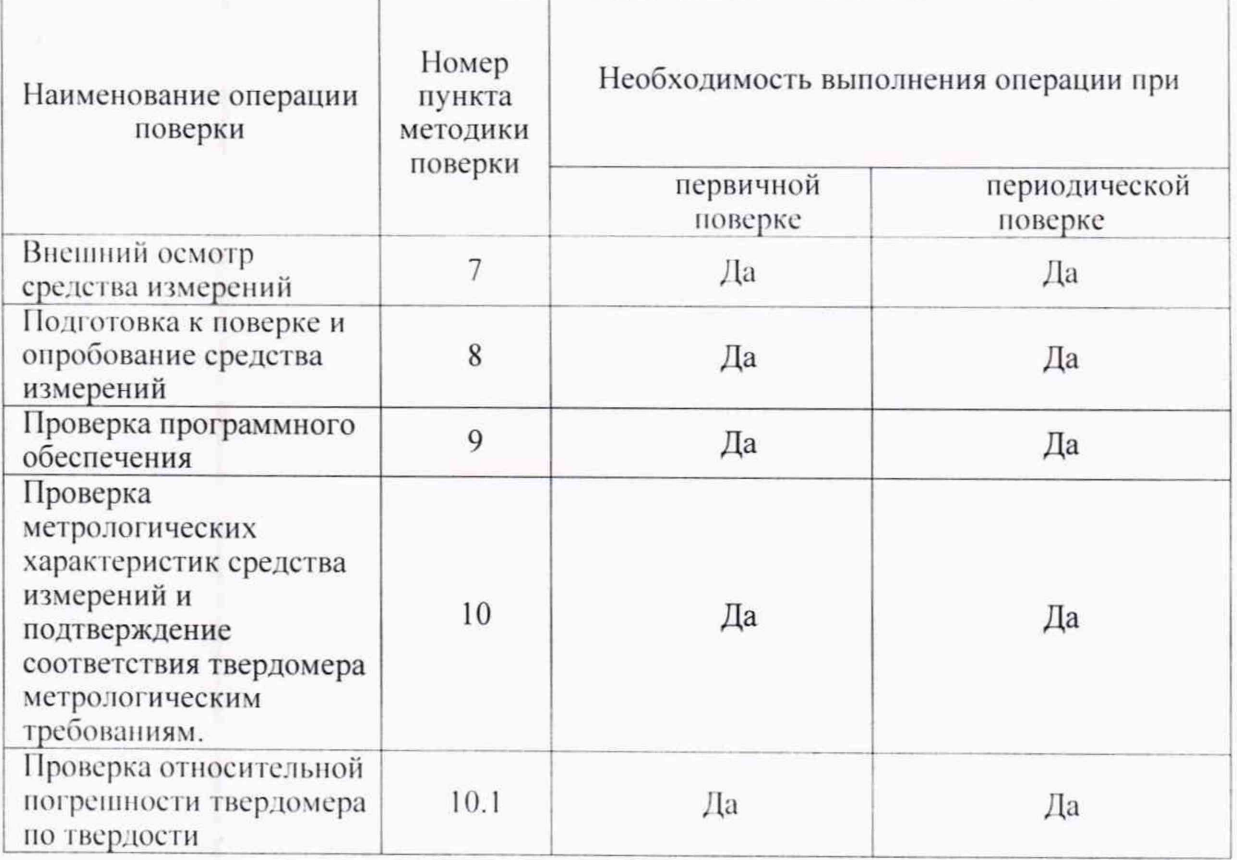

# Таблица 2.1 - Продолжение

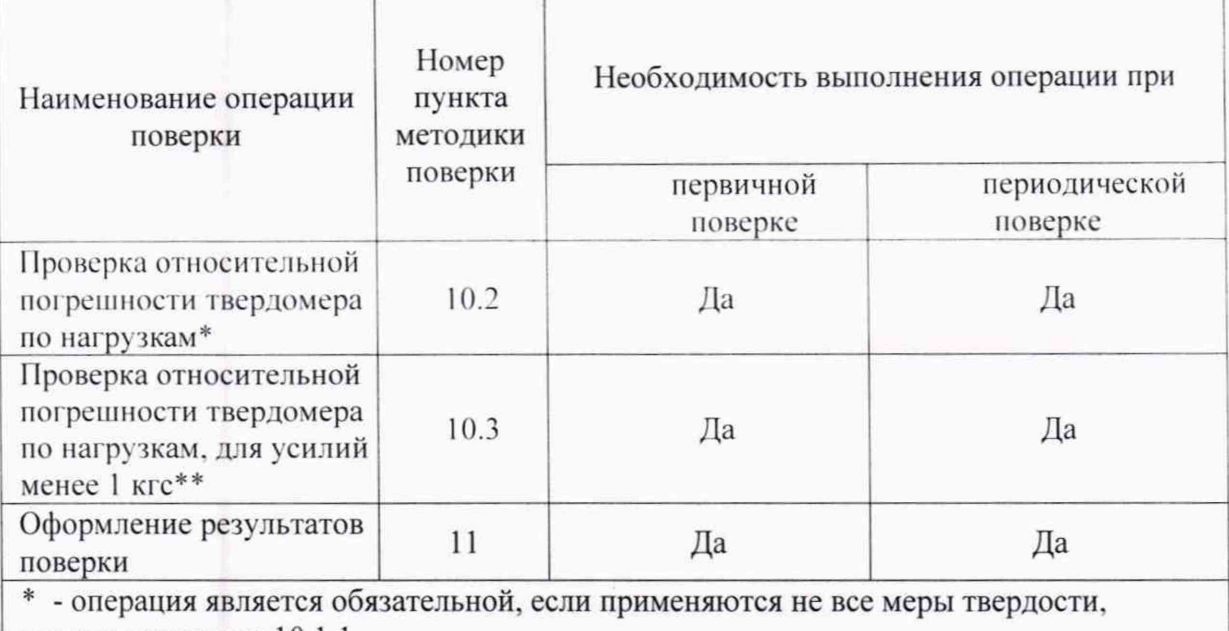

предусмотренные 10.1.1

\*\* - операция обязательна, при отсутствии соответствующих динамометров

# 3 Требования к условиям проведения поверки

При проведении поверки:

- температура окружающего воздуха должна быть в пределах плюс (20±5) °С;

- относительная влажность воздуха должна быть в пределах от 30 % до 80 %.

## 4 Требования к специалистам, осуществляющим поверку

Поверку выполняет один специалист, соответствующий требованиям 41 и 42 Критериев аккредитации [9].

# 5 Метрологические и технические требования к средствам поверки

5.1 Метрологические и технические требования к средствам поверки приведены в таблице 5.1 Таблина 5.1

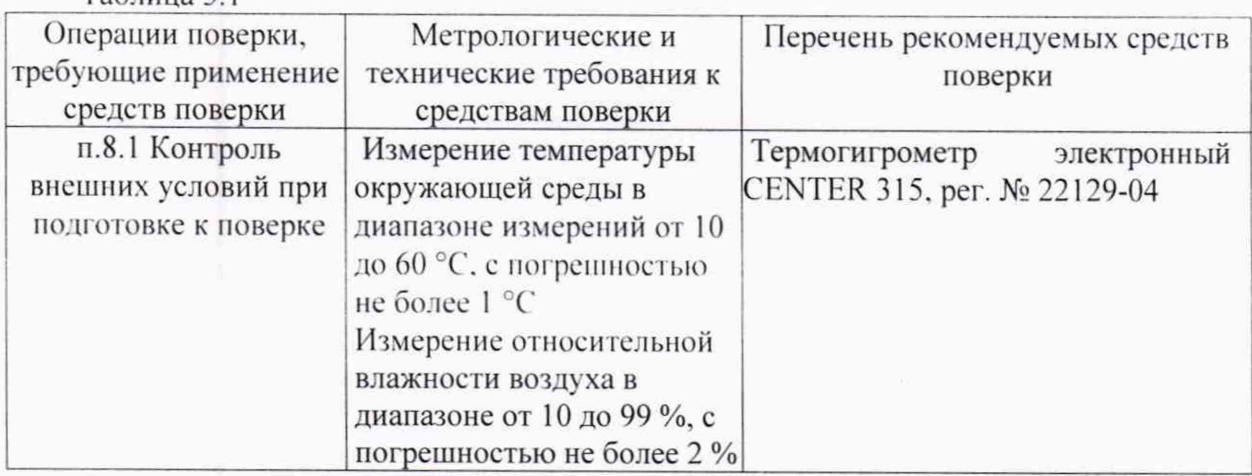

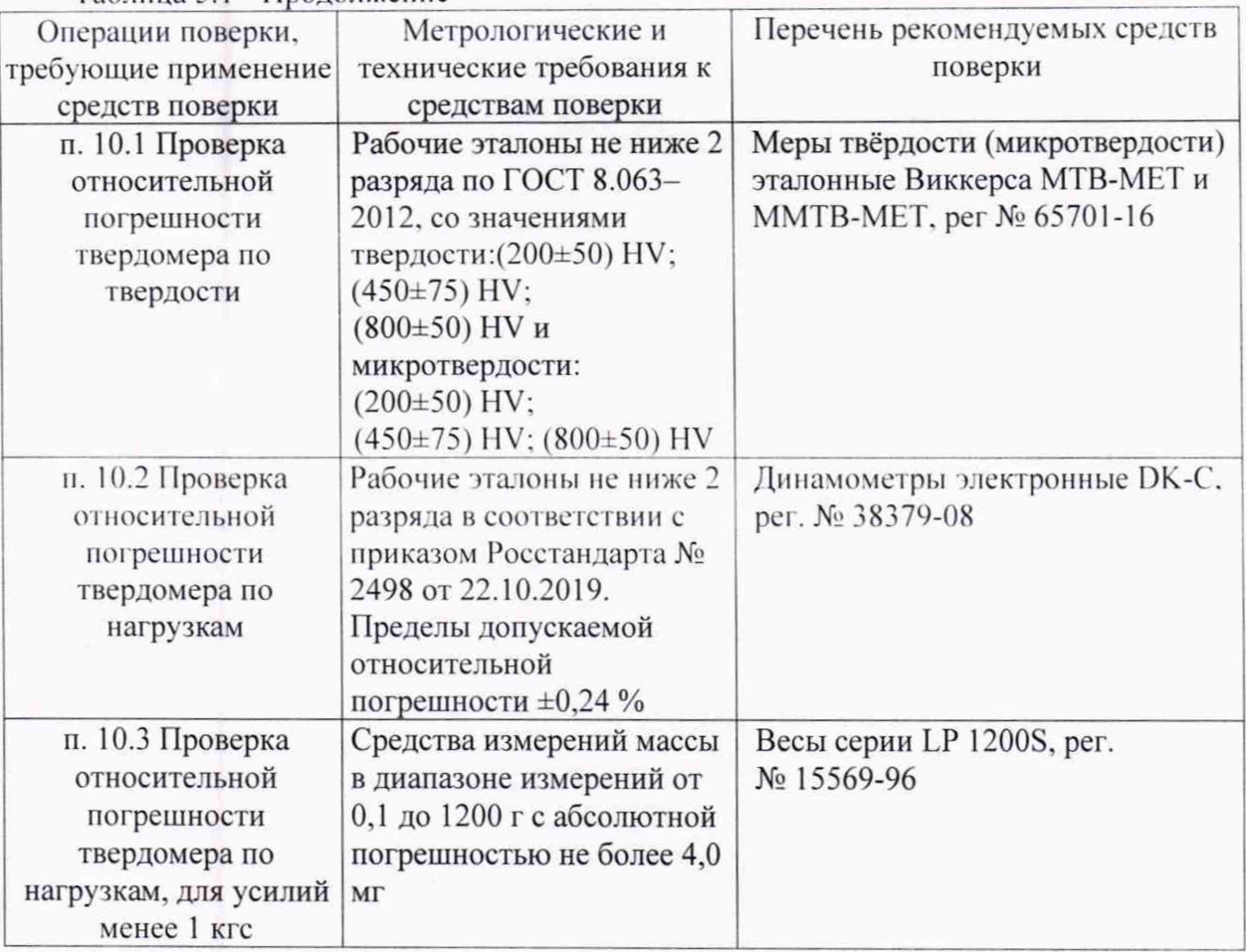

Таблица 5.1 - Продолжение

5.2 Допускается применение других средств поверки, обеспечивающих передачу единиц или шкал величин поверяемому средству измерений с точностью, предусмотренную государственными поверочными схемами.

5.3 Средства поверки должны иметь действующее свидетельство о поверке, эталоны-действующие свидетельства об аттестации.

## **6 I ребования (условия) по обеспечению безопасности проведения поверки**

6.1 Нормативно-правовые акты, требования по обеспечению безопасности и условий проведения поверки твердомеров с целью сохранения жизни и здоровья поверителей, не предусмотрены.

6.2 При проведении поверки следует соблюдать требования безопасности, предусмотренные эксплуатационной документацией на средства поверки, предусмотренные таблицей 5.1

#### **7 Внешний осмотр средства измерений**

7.1 При внешнем осмотре средства измерений проверяют соответствие внешнего вида поверяемого твердомера сведениям из описания типа средства измерений.

7.2 При внешнем осмотре проверяется отсутствие коррозии и механических повреждений на поверхностях твердомера.

# **8 Подготовка к поверке и опробование средства измерений**

8.1 Перед началом проведения поверки, убедиться что внешние условия соответствуют требованиям раздела 3 методики поверки.

8.2 Твердомеры должны поверяться на месте эксплуатации. Допускается проведение первичной поверки на месте изготовления твердомера при условии проведения внеочередной поверки в объеме периодической на месте его эксплуатации.

8.3 Твердомеры должны быть установлены таким образом, чтобы отсутствовали видимые на глаз колебания показаний измерительной системы твердомера.

8.4 При проведении опробования вращают маховик подъемного винта - он должен опускаться и подниматься плавно, без рывков и заеданий.

#### 9 Проверка программного обеспечения

9.1 Проверка программного обеспечения (далее ПО) твердомеров проводится при помощи компьютера (далее ПК), подключенного к твердомеру:

- при подключении компьютера к твердомеру, на рабочем столе ПК появится ярлык ПО твердомера.

- открыть ярлык однократным нажатием правой кнопки мыши

- в появившемся контекстном меню ПО выбрать строчку «Свойства», после чего появится информационное окно, где отображена информация о наименовании ПО и номере версии.

9.2 Результаты проверки считаются положительными, если отображенные данные на ПК соответствуют требованиям таблицы 9.1

Таблица 9.1 – Идентификационные данные программного обеспечения твердомеров оснащенные механизированным или автоматическим устройствами выбора нагрузки

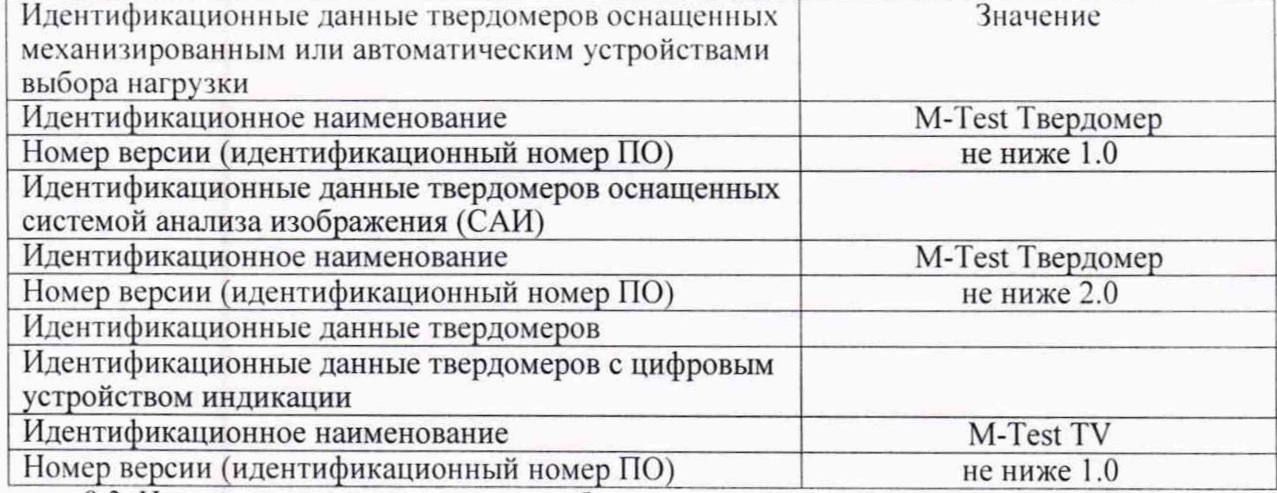

9.3 Номер версия программного обеспечения твердомера должна соответствовать требованиям, приведенным в описании типа средства измерений.

#### 10 Проверка метрологических характеристик средства измерений  $\mathbf{H}$ подтверждение соответствия твердомера метрологическим требованиям.

10.1 Проверка относительной погрешности твердомера по твердости

10.1.1 При поверке твердомеров ИТВ применяются меры твердости, согласно таблице 10.1  $T<sub>0</sub>$   $\zeta$   $\zeta$ 

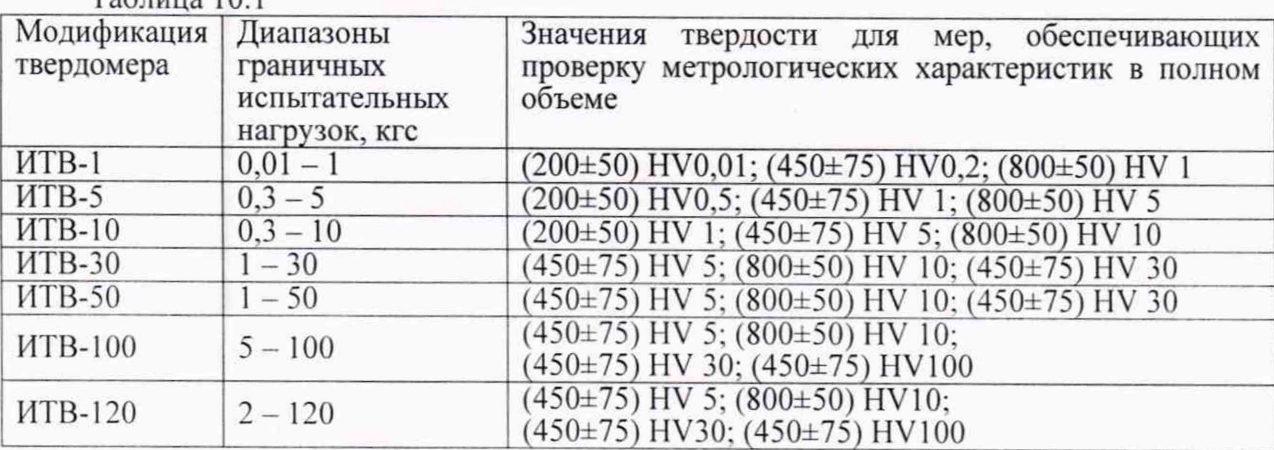

Поскольку твердомеры могут изготавливаться с нагрузками, находящимися внутри диапазонов, приведенных в таблице 10.1, значения мер, обеспечивающих проверку метрологических характеристик твердомеров в полном объеме будут другими. Должно быть применено не менее трех мер с двумя крайними нагрузками и одной нагрузкой между ними.

10.1.2 Выбранную меру устанавливают на рабочий стол твердомера и наносят не менее пяти отпечатков, по возможности располагая их равномерно по поверхности меры и производят измерение твердости.

10.1.3 Относительная погрешность твердомера рассчитывается по формуле:

$$
\Delta_o H = \frac{H_{cp} - H_o}{H_o} \cdot 100 \tag{1}
$$

где Н<sub>ср</sub> - среднее арифметическое результатов пяти измерений, HV;

Н<sub>о</sub> - число твердости, приписанное мере, HV.

10.1.4 Значение относительной погрешности, полученное по формуле (1) для меры  $(200\pm50)$  HV0,01 не должно превышать  $\pm 6.0$  %. Для остальных мер твердости, значение относительной погрешности не должно превышать  $\pm 3.0$  %.

10.1.5 Допускается применение не всех мер твердости, приведенных в таблице 10.1 (обязательным является применение хотя бы двух мер) - в этом случае необходимо провести проверку относительной погрешности для всех нагрузок воспроизводимых твердомером.

10.2 Проверка относительной погрешности твердомера по нагрузкам.

10.2.1 Проверка относительной погрешности по нагрузкам проводится  $\mathbf{c}$ применением динамометров на сжатие

10.2.2 На динамометр устанавливается мера твердости Виккерса (любая) и нагружение динамометра производится совместно с мерой. Перед нагружением динамометр вместе с установленной на него мерой устанавливается на нуль. Нагружение проводят не менее трех раз. Относительная погрешность по нагрузке определяется по формуле:

$$
\Delta_{\rm o} F = \frac{F_o - F_{\rm cp}}{F_{\rm o}} \cdot 100 \quad (2)
$$

где  $F_{cp}$  – среднее арифметическое результатов измерения силы динамометром, H;

 $F_0$  – измеряемое значение силы, Н, при необходимости рассчитываемое как:

 $F_0 = 9,80665 \cdot F_{\text{okrc}}$ , где  $F_{\text{okrc}}$  – измеряемая нагрузка, кгс.

10.2.3 Значение относительной погрешности  $\Delta_{0}F$ , рассчитанное по формуле (2), не должно превышать  $\pm 1.5$  % для нагрузок от 0.01 кгс до 0.2 кгс включительно и  $\pm 1.0$  % для нагрузок свыше 0,2 кгс.

10.3 Проверка относительной погрешности твердомера по нагрузкам, для усилий менее 1 кгс.

10.3.1 Необходимость рассмотрения данного вопроса обусловлена отсутствием в широком доступе эталонных динамометров с диапазонами измерений до 1 кгс (10 H)

10.3.2 Предлагается определять относительную погрешность по нагрузкам одним из двух способов:

-с применением весов

-с применением измерительного преобразователя силы с пределом нагружения 1 кгс. метрологические характеристики которого определены поверенным средством измерений или аттестованным эталоном единицы величины.

10.3.3 Относительная погрешность твердомера по нагрузке с применением весов проводится следующим образом. Весы устанавливают на рабочий стол твердомера. Стол должен быть таким, чтобы на нем помещались все опоры весов. На весы устанавливается любая мера твердости Виккерса, после чего они устанавливаются на ноль. Производится не менее трех нагружений. Относительная погрешность рассчитывается по формуле:

$$
\Delta_{\rm o} F = \frac{F_{\rm o} - F_{\rm cp}}{F_{\rm o}} \cdot 100 \quad (3)
$$

где F<sub>cp</sub> - среднее арифметическое результатов измерения силы, H, рассчитываемое как: $F_{cp} = \frac{g \cdot \sum_{i=1}^{n} \frac{m_i}{1000}}{n}$ ; где  $m_i$  – показания весов, г, при *і* нагружении,  $n$  – число нагружений,

 $q = 9.81 \text{ m/c}^2$  – принятое значение местного ускорения свободного падения, а 1000 – переводной множитель из граммов в килограммы;

 $F_{0}$  – измеряемое значение силы, H, рассчитываемое как:

 $F_0 = 9.80665 \cdot F_{\text{okrc}}$ , где  $F_{\text{okrc}}$  – измеряемая нагрузка, кгс.

Значение относительной погрешности, рассчитанное по формуле (3), не должно превышать  $\pm 1.5$  % для нагрузок от 0.01 кгс до 0.2 кгс включительно и  $\pm 1.0$  % для нагрузок свыше 0,2 кгс.

10.3.4 Относительная погрешность твердомера по нагрузке с применением измерительного преобразователя силы с пределом нагружения 1 кгс определяется за два этапа:

-проверка относительной погрешности измерительного преобразователя силы;

-проверка относительной погрешности твердомера по нагрузке.

10.3.5 Проверка относительной погрешности измерительного преобразователя силы определяется следующим образом.

В качестве средства поверки применяются весы, например, LP 1200S, рег. № 15569-96. Весы помещаются на нижнюю опору нагружающего устройства. На них устанавливается проверяемый измерительный преобразователь, после чего показания весов устанавливаются на ноль.

Показания весов в граммах  $m_{\text{ne\text{H}cts}}$ , соответствующие действительному значение силы, представляющему собой проверяемую испытательную нагрузку твердомера  $F_{\text{ucn}}$ рассчитываются по формуле:

$$
m_{\text{Ae\text{RCTB}}} = 1000 \cdot \frac{F_{\text{HCH}}}{g} \qquad (4)
$$

где  $F_{\text{ucn}}$  – испытательная нагрузка, Н, при необходимости рассчитываемая как:  $F_{\text{ucn}} =$  $F_{\text{ucn\_krc}}$  · 9,80665, где  $F_{\text{ucn\_krc}}$  – испытательная нагрузка в кгс;

д - местное ускорение свободного падания, заданное с точностью не менее трех значащих цифр после запятой, м/с<sup>2</sup>;

1000 - переводной множитель из килограммов в граммы.

Проводят нагружение измерительного преобразователя не менее трех раз с остановкой в точке, рассчитанной по формуле (4)

$$
\delta_{\text{ocln}a} = 2 \cdot \sqrt{\left(\frac{\frac{\Delta_{\text{B}\text{cl}}}{m_{\text{A}\text{e}\text{H}\text{C}\text{T}\text{B}}} \cdot 100}{\sqrt{3}}\right)^2 + \left(\frac{\Delta_{\text{ocln}a}}{\sqrt{3}}\right)^2} \qquad (5)
$$

где  $\Delta_{\text{secbl}}$  - предел абсолютной погрешности весов согласно описанию типа, г;

 $m_{Ae\v{H}c\v{r}B}$  - показания весов, соответствующих действительному значению силы, г (см. формула (A1.2));

 $\Delta_{\text{ocm},a}$  - предел отклонения показаний динамометра от действительного значения силы рассчитывается как: $\Delta_{\text{ocmna}} = \max_{\forall i} \left| \frac{F_{\text{inam}} - F_{\text{refict}}}{F_{\text{refict}}} \cdot 100 \right|$ , где  $F_{\text{inam}}$  – результат измерения силы при *і* нагружении, Н,  $F_{\text{ne\textit{H}cr}}$  – действительное значение силы, соответствующее испытательной нагрузке (см. пояснения к формуле (4)), Н, если все значения  $F_{\text{in}3M}$  равны  $F_{\text{diff}}$ , TO

 $\overline{7}$ 

 $\Delta_{\text{ocm},na} = \frac{r}{F_{\text{neiter}}}$  · 100, где  $r$  – действительная дискретность (разрешение) вторичного преобразователя, подключаемого к измерительному преобразователю силы, Н.

Если вторичный преобразователь отображает результат измерений в единицах отличных от единиц силы, например, в мВ/В, то предел относительной погрешности измерения силы  $\delta_{\text{ocu},\text{na}}$  в процентах рассчитывается как:

$$
\delta_{\text{oca,rad}} = 2 \cdot \sqrt{\left(\frac{\frac{\Delta_{\text{B}\text{ec,rad}}}{m_{\text{AB}\text{ACTB}}} \cdot 100}{\sqrt{3}}\right)^2 + \left(\frac{R_{\text{oca,rad}}}{2 \cdot \sqrt{3}}\right)^2} \qquad (6)
$$

где  $\Delta_{\text{Bech}}$  – предел абсолютной погрешности весов согласно описанию типа, г;

 $m_{\text{ge\#ctrb}}$  – показания весов, соответствующих действительному значению силы, г (см. формула (4));

 $R_{\text{ocm},a}$  — размах показаний, %, рассчитываемый как:<br>  $R_{\text{ocm},a} = \frac{\max\limits_{\forall i} L_{i\_qmn} - \min\limits_{\forall i} L_{i\_qmn}}{L_{\text{cp\_qnm}}} \cdot 100$ , где  $L_{i\_qnm}$  — показания вторичного преобразователя при і нагружении, мВ/В (если у вторичного преобразователя отсутствует установка на ноль, то в качестве  $L_{i}$  дин принимается разность между показаниями в выбранной точке и показаниями при нулевой нагрузке),  $L_{\text{CD} IHH}$  – среднее арифметическое трех результатов измерения  $L_{i \text{min}}$ .

Единицы измерения вторичного преобразователя в мВ/В были взяты для примера, вместо них могут быть другие единицы измерений, например, В или Гц.

Предел относительной погрешности измерения силы  $\delta_{\text{ocu},\text{na}}$ , рассчитанный по формуле (5) или (6) не должен превышать 0,32 %.

В этом случае с совокупностью измерительного преобразователя силы и подключенного к нему вторичного преобразователя можно работать как с обычным динамометром.

10.3.6 Если предел относительной погрешности измерения силы, проводимой совокупностью измерительного преобразователя силы и подключаемого к нему вторичного преобразователя не превышает 0,32 %, то с ее (совокупностью) помощью можно провести проверку относительной погрешности твердомера по нагрузке. На измерительный преобразователь силы устанавливается мера твердости Виккерса (любая) и производится его нагружение совместно с мерой. Если вторичный преобразователь отображает результаты измерения в единицах силы, то он вместе с размещенной на нем мерой устанавливается на нуль. Если вторичный преобразователь отображает результаты измерения не в единицах силы, и отсутствует возможность установки его показаний на нуль, то за показания вторичного преобразователя при отсутствии нагрузки принимается результат измерения ненагруженного преобразователя с размещенной на нем мерой.

Нагружение проводят не менее трех раз.

Относительная погрешность  $\Pi{\rm O}$ нагрузке при применении вторичного преобразователя, отображающего результат измерения в единицах силы определяется по формуле:

$$
\Delta_{\rm o}F = \frac{F_{\rm o} - F_{\rm cp}}{F_{\rm o}} \cdot 100 \quad (7)
$$

где  $F_{cp}$  – среднее арифметическое результатов измерения силы, Н;

 $F_0$  – измеряемое значение силы, Н, при необходимости рассчитываемое как:  $F_0$  = 9,80665 ·  $F_{\text{o}}$ <sub>кгс</sub>, где  $F_{\text{o}}$ <sub>кгс</sub> – измеряемая нагрузка, кгс.

Относительная погрешность  $\overline{110}$ нагрузке при применении вторичного преобразователя, отображающего результат измерения не в единицах силы определяется по формуле:

$$
\Delta_{\rm o}F = \frac{L_{\rm cp\_TB} - L_{\rm cp\_AHH}}{L_{\rm cp\_AHH}} \cdot 100 \quad (8)
$$

где L<sub>ср\_дин</sub> - показания вторичного преобразования, полученные при проверке предела относительной погрешности измерительного преобразователя силы, мВ/В (см. пояснения к формуле (6));

среднее арифметическое трех результатов измерения нагрузки,  $L_{\rm CD TB}$  – воспроизводимых твердомером  $L_{i\_TB}$ ,  $L_{i\_TB}$  - показания вторичного преобразователя при *i* нагружении, мВ/В (если у вторичного преобразователя отсутствует установка на ноль, то в качестве L<sub>i тв</sub> принимается разность между показаниями в выбранной точке и показаниями при нулевой нагрузке).

Значение относительной погрешности, рассчитанное по формуле (7) или (8), не должно превышать  $\pm 1.5$  % для нагрузок от 0.01 кгс до 0.2 кгс включительно и  $\pm 1.0$  % для нагрузок свыше 0,2 кгс.

10.4 Допускается проведение поверки по отдельным шкалам и диапазонам измерений твердости, которые используются при эксплуатации. Соответствующая запись должны быть сделана в эксплуатационных документа и свидетельстве о поверке на основании решения эксплуатирующей организации.

#### 11 Оформление результатов поверки

11.1 При поверке ведется протокол, форма которого устанавливается организацией, проводящей поверку.

11.2 Сведения о результатах поверки в целях ее подтверждения должны быть переданы в Федеральный информационный фонд по обеспечению единства измерений согласно пункту 21 Порядка поверки [10].

11.3 При подтверждении средства измерений установленным метрологическим требованиям (положительный результат поверки) оформляется свидетельство о поверке согласно Требованиям к свидетельству [11]. На свидетельство наносится знак поверки согласно Требованиям к знаку поверки [12].

11.4 Если по результатам поверки соответствие метрологическим требованиям не подтверждается (отрицательный результат поверки), оформляется извещение о непригодности согласно пункту 26 Порядка поверки [10].

Руководитель сектора отдела промышленной метрологии ФБУ «Нижегородский ЦСМ»

Инженер 2 кат. по испытаниям ФБУ «Нижегородский ЦСМ»

К.К. Савровский

М.С. Баранов

#### Нормативные ссылки

[1] Твердомеры ИТБ. Руководство по эксплуатации

[2] Положение об эталонах единиц величин, используемых в сфере государственного регулирования обеспечения единства измерений. Утверждены Постановлением Правительства РФ № 734 от 23.09.2010 (в ред. № 1355 от 21.10.2019)

[3] ГОСТ 8.063-2012 Государственная система обеспечения единства измерений. Государственная поверочная схема для средств измерений твердости металлов и сплавов по шкалам Виккерса (в тексте - ГПС Виккерса)

[4] Государственная поверочная схема для средств измерений силы. Утверждена приказом Росстандарта № 2498 от 22.10.2019 (в тексте - ГПС силы)

[5] ГОСТ 8.021-2015 Государственная система обеспечения единства измерений. Государственная поверочная схема для средств измерений массы.

[6] ГЭТ31-2010 Государственный первичный специальный эталон твердости металлов по шкалам Виккерса; https://fgis.gost.ru/fundmetrology/registry/12/items/397916

[7] ГЭТ32-2011 Государственный первичный эталон единицы силы; <https://fgis.gost.rU/fimdmetrology/registry/l>2/items/397917

[8] ГЭТЗ-2020 Государственный первичный эталон единицы массы; <https://fgis.gost.ru/fundmetrology/registry/12/items/1385582>

[9J Критерии аккредитации и перечень документов, подтверждающих соответствие заявителя, аккредитованного лица критериям аккредитации. Утверждены приказом Минэкономразвития № 707 от 26.10.2020 (в тексте - Критерии аккредитации)

[10] Порядок проведения поверки средств измерений, требования к знаку поверки и содержанию свидетельства о поверке. Утверждён приказом Минпромторга России № 2510 от 31.07.2020. Приложение № 1 (Зарегистрирован в Минюсте России 20.11.2020 № 61033) (в тексте - Порядок поверки)

[11] Требования к содержанию свидетельства о поверке. Утверждёны приказом Минпромторга России № 2510 от 31.07.2020. Приложение № 3 (Зарегистрирован в Минюсте России 20.11.2020 № 61033) (в тексте - Требования к свидетельству)

[12] Требования к знаку поверки. Утверждёны приказом Минпромторга России № 2510 от 31.07.2020. Приложение № 2 (Зарегистрирован в Минюсте России 20.11.2020 № 61033) (в тексте - Требования к знаку поверки)